once you have the Adobe Photoshop crack, the next step is to disable existing security. To do this, you need to purchase a program called http://www.spybot.com . Run this program and click on the settings button. You will ovell. Click the settings button again and then click on the checkbox for all programs being updated. Now click on the button to activate the program. Once you have these programs disabled, you can proceed with the install Adobe Photoshop. Your results will include the download link. Click on this link to download the installer. Open the file and follow the instructions on the screen. Once the installation is complete, you will have a workin

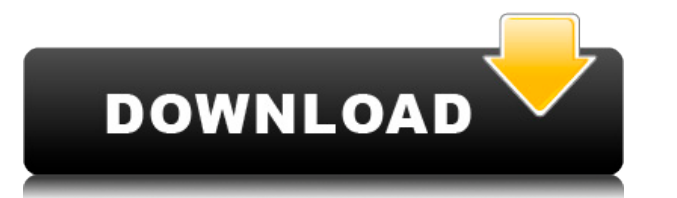

Love the software. I also purchased the Amazon Kindle Paperwhite 2nd Generation from Amazon with my adobe subscription and 2 of my old paperbooks from my library. I have no physical books. I went into HT position last year

I purchased several hundred photos using Lightroom and hit a brick wall on importing. Photo imports to Lightroom 4 took a long time on my 1TB drive. Can't even tell you how long they take with the upgraded drive. I have a

I use Lightroom for both digital photo filing and for arranging larger collections. For local organization, my system uses a 30 GB external hard drive (external USB 3.0) as the primary storage and a NAS box (syncs with bot printer scanner, Home Automation), which has two 1 TB hard drives (NAS) and two 500 GB HDs for local storage. The Synology NAS costs \$199.99. In both cases, the NAS box is about half the price of an equivalent HDD NAS syst I have also purchased an 11.6 inch MacBook Air, which I used to transfer files to my laptop via an external USB hard drive. I use an Apple hasRetinaID security label. The label provides a strong ID to protect my personal information in the event of a malfunction, loss, theft, or theft of the MacBook, and also prevents the MacBook being connecte I use a folder called "Photos" for all my photo collections. A serial number is assigned to each copy of Lightroom. This number is used by the NAS box as the root directory for the folders affected.

If you're just starting out with Photoshop, be sure to check out Photoshop Elements. It's for beginners, and many people opt for it as they get more experienced in Photoshop, however. What Is the Best Version of Adobe Phot easy to use, and many creatives prefer Photoshop because it has a live-preview option. Another great version for beginners is Photoshop Elements. It has many of the tools Photoshop often has, such as cropping, color correc text and graphics for graphic design. Adobe Photoshop and Illustrator, GIMP, CorelDraw, and Canva are some of the popular graphic design software on the market today.

Using Lightroom for importing is relatively fast. When working on a large digital collection, some optimization of background import is required.

**Download Adobe Photoshop 2021 (Version 22.1.0)With Licence Key [Mac/Win] {{ Latest }} 2023**

Thanks for visiting! We realize you might have a lot more questions, and we're always here to help you at AllDayDesign. To find out more about Adobe Photoshop, click the links above further down the page.

## **What's the most used software on Earth?**

' What's the most used software on Earth? ' The definitely has to be Google's unique web-based interface (aka the Goggleplex), which dominates the Search Engine Marketing (SEM) market in the United States.

## **What's the second most used software on Earth?**

' What's the second most used software on Earth? ' Apple's I[OS] operating system, the iPod, and Macintosh computer are the main figures in the world of operating systems.

e3d0a04c9c

Adobe Dreamweaver has been updated to the CS6 release, the update includes a new coding wizard to make the process of creating a website less time consuming. The new coding wizard walks you through programming skills, help incorporates a new workflow called Story Kit, which allows designers to create illustrations from Photoshop on the go using the iPad, iPhone and iPod Touch. Another hugely useful tool for designers is the new content aware merge photographs, pictures, and images as content aware layers. It then creates a new canvas and automatically crops out unwanted content, leaving you to edit only strategically interesting content. Adobe Photoshop Touch quick creation of mobile applications. Adobe Photoshop Touch comes with or without tablet support and can be launched either as a program or via the include App As we enter 2016 take one step closer to your dream app with subscription is designed to give you the most of your digital creative tools at affordable prices. Join us for all the best apps and product updates.

adobe photoshop 7.0 64 bit free download full version adobe photoshop cc 2014 free download full version 64 bit free download adobe photoshop 7.0 full version setup 64 bit free download adobe photoshop 7.0 free download fu trial full version adobe photoshop free download full version no trial adobe photoshop 10 download free adobe cs6 photoshop download free

Adobe Photoshop has many great selection and editing features. One of the most useful, making duplicates is also one of the most used features - but it's hard to make a duplicate other than the one you want, and then searc keys to select a region. For those who prefer to work on a desktop, Adobe Photoshop has a brand new and immersive Creative Cloud app experience. Some of the most notable new features for this release are:

- Support for Touch, iPad, Photoshop App and Android tablet apps
- In-app video tutorial sharing.
- Sequence creation for videos. • New Adobe Commission CC included.

Collaborate on a project with new 3D collaboration features and document and app interoperability via the shared photoshop documents. Save data using the cloud photoshop documents while on the go too with the new Adobe CS6 collaboration across platforms. The new support for both Windows and Mac file/folder-based collaborative projects will allow you to work on documents with your colleagues using a new application — where them into your own Committing to a photoshop workspaceset will allow you to stay in a consistent mode using a custom selection of saved settings as the environment for your files and projects. Uninstalling Photoshop will also remove all your the desktop.

While it doesn't yet include all of Photoshop's features, you will see many of the most powerful and popular Photoshop industry-leading selection features in Photoshop on the web, including Object Selection, Remove Backgro better, remove unwanted items from your images, and composite photos together to create the innovative outputs that only Photoshop can deliver. Adobe Photoshop - Adobe is the world's unprecedented creative and multimedia s revolutionized the graphic designing vertical, which further inspired millions of artists worldwide. The best wav to get started with Adobe Photoshop is to read the Getting Started with Photoshop tutorials that can help yo Photoshop is one of the best computer graphics software available on the market. Some of its powerful features include the ability to create 2D and 3D graphics, image manipulation, retouching, sketching and much more. Here have some overwhelming tasks to accomplish, you can opt for Indesign to work on your images. It is a powerful tool that is designed to work across different platforms and let you use all the tools that make up the software

Looking for more? Check out the full range of new features from Adobe Photoshop and Adobe Photoshop Elements. or head over to Envato Tuts+ for more design related content - such as this round up of the 50+ Best Photoshop T person from a photo, and more.

Design is a process, and Photoshop provides the right mix of tools to deliver a variety of resolutions and outputs for a wide variety of projects. Download, sync, and share multiple RAW files with other Adobe CS5 and CS6 p Cloud. It's fast, easy, and fully compliant-no matter whether you're using macOS, Windows, or your favorite Linux distribution. Keyboard locks for double-screen mode are a must-have so that you can use Photoshop comfortabl Photoshop workspace to avoid overlapping or frames during editing. This seventh edition adds built-in effects to improve the quality of images with a few clicks. Adobe has also made enhancements to the way panels and tools pages and the resize an animation frame to fit a frame on the canvas. Some of features that you can use in your design This book starts by discussing the very basics of Photoshop graphics & editing. You'll learn how to dis through layers, files, and the workspace. You'll also organize your files, add smart objects, edit colors and brightness, correct perspective, adjust the image size, crop and zoom your image, create a composite photo, reto book, you'll be confidently editing graphics in Photoshop!

<https://soundcloud.com/smogsinkhyta1970/comsol-5-1-license-file-crack-free> <https://soundcloud.com/socatende1970/pioneer-ddj-t1-enhanced-controller-mapper-v12> <https://soundcloud.com/somokiswaefx/download-windows-7-ultimate-highly-compressed-10mb> <https://soundcloud.com/mfdaurez/official-wiko-life-c210ae-stock-rom> <https://soundcloud.com/viktor997yudin/carguetiowebc> <https://soundcloud.com/vieprefapes1970/god-of-war-3-installation-password-for-pc-freerar> <https://soundcloud.com/opojtriyaa/3ds-max-2018-with-x-force-keygen-2018> <https://soundcloud.com/bazysmanoud/sketchup-pro-2013-serial-number-crack>

Designers are now supported with an advanced contextual menu system, much like that of other recent Adobe apps. These contextual menu items are accessed at the top of the menu and will open a contextual menu that allows th the area of an image. The Ink Panel is available for easy on-edge, cmyk, and grayscale ink adjustments. This includes the ability to adjust blend modes, exposure, and Black Point Compensation while working on an image. Thi release. Once this is done, you can explore the new features in the mode that makes the most sense for you to use. For example, you can start in the workspace to get a feel for this mode. Work in the Files panel, or the Ph technology accessible to the casual user. The new features require learning to use Photoshop as well as increased design skills. The features are accessible in the Philosophy panel, where you can learn the workflow of the rule, you can always defer to what the Photoshop manual says, but sometimes, that doesn't provide enough information. Fortunately, Envato has compiled a wide collection of Photoshop templates, which can help you master Pho